## VALIDAÇÃO DE CADASTRO DE PESSOA JURÍDICA

**ATENÇÃO:** Para validação, as informações prestadas devem corresponder à documentação anexada. Nos documentos anexados é obrigatória a assinatura através de certificado digital, no sistema da Prefeitura.

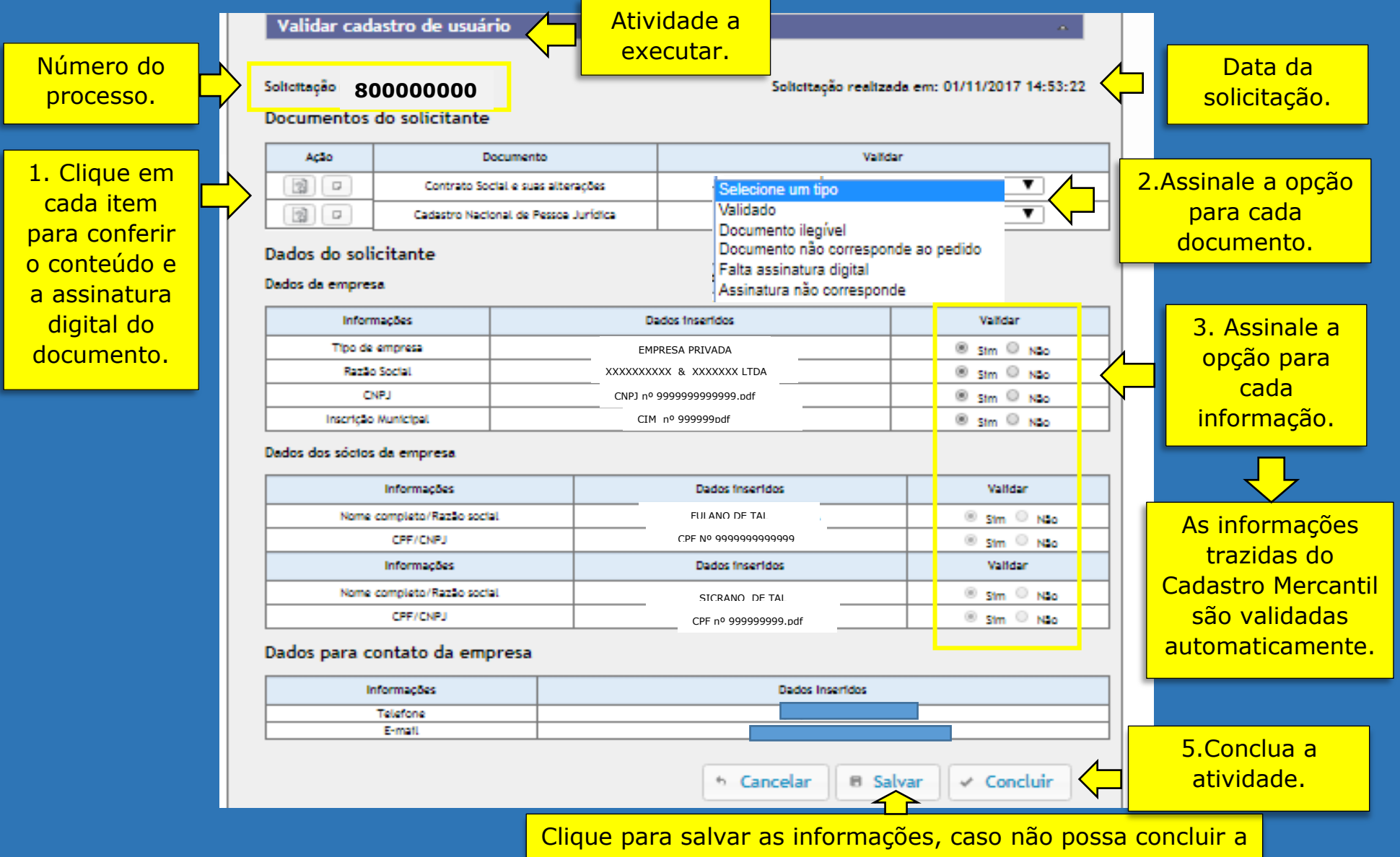

atividade no momento.